## THỈNH CẦU ĐĂNG KÝ CỔNG THÔNG TIN ĐIỆN TỬ THỊ DÂN  $\sim$ HƯỚNG DÃN VỀ DỊCH VỤ GỬI TIN LIÊN LẠC TRƯỜNG HỌC QUA LINE VÀ EMAIL $\sim$

Tại Thành phố Higashihiroshima, từ tháng 4 năm 2021 sẽ thành lập 「Cổng thông tin điện tử thị dân (Shimin Portal Site)」như là cổng tiếp nhận của hệ thống dịch vụ hành chính mới, được xây dựng nhằm kết nối người dân với Cơ quan hành chính Thành phố và Trường học thông qua mạng internet. Thông qua hệ thống này, các thông báo cũng như những thông tin liên quan đến an toàn của trẻ em học sinh từ Nhà trường sẽ được gửi đến Điện thoại di động・Smartphone・Máy tính của Quý phụ huynh qua LINE và Email. Xin vui lòng đăng ký để Quý phụ huynh/Người giám hộ có thể nhận được những thông báo, liên lạc từ Nhà trường trong thời gian sớm nhất. Ngoài ra, đây là hệ thống thay thế cho hệ thống mail đồng loạt mà Quý phụ huynh/Người giám hộ đã sử dụng tại Trường học cho đến bây giờ.

## (1) Nội dung liên lạc chính

Những thông báo, lịch nghỉ học tạm thời, thông tin về kẻ gian, kẻ xấu, v.v... từ Nhà trường

(2)Thời gian bắt đầu đăng ký hệ thống này

Từ ngày 17 tháng 3 năm 2021 (Thứ Tư), xin vui lòng làm theo các bước 1~4 và đăng ký. ※Ngoài email, trường hợp có nguyện vọng mong muốn gửi thêm thông tin qua LINE, xin vui lòng tiến hành bước 5.

(3) Điều kiện sử dụng

・Có thể sử dụng bằng Smartphone và máy tính có kết nối mạng internet.

· Phí sử dụng hệ thống này là miễn phí. Tuy nhiên, người sử dụng phải chịu trách nhiệm chi trả chi phí mạng, internet, v.v... để có thể truy cập LINE hoặc email.

• Mail sẽ được gửi từ địa chỉ [higashihiroshima@service-now.com |.

• Thông tin cá nhân đã đăng ký sẽ được quản lý theo các điều khoản sử dụng của Cổng thông tin điện tử thị dân. Nội dụng chi tiết về các điều khoản sử dụng có thể kiểm tra trên Cổng thông tin điện tử thị dân.

・Trong tương lai, dự kiến sẽ cung cấp thêm những dịch vụ đa dạng khác nhau của Thành phố qua Cổng thông tin điện tử thị dân.

 $\sim$ Các bước đăng ký dịch vu $\sim$ 

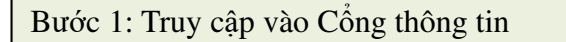

①Quét mã QR hoặc nhập đường dẫn URL và truy cập vào Cổng thông tin điện tử thị dân.

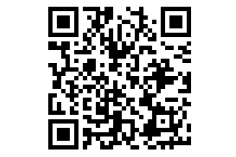

Hoặc https://higashihiroshima.service-now.com/crm?id=csp\_registration

※Vui lòng đánh dấu trang cổng thông tin này.

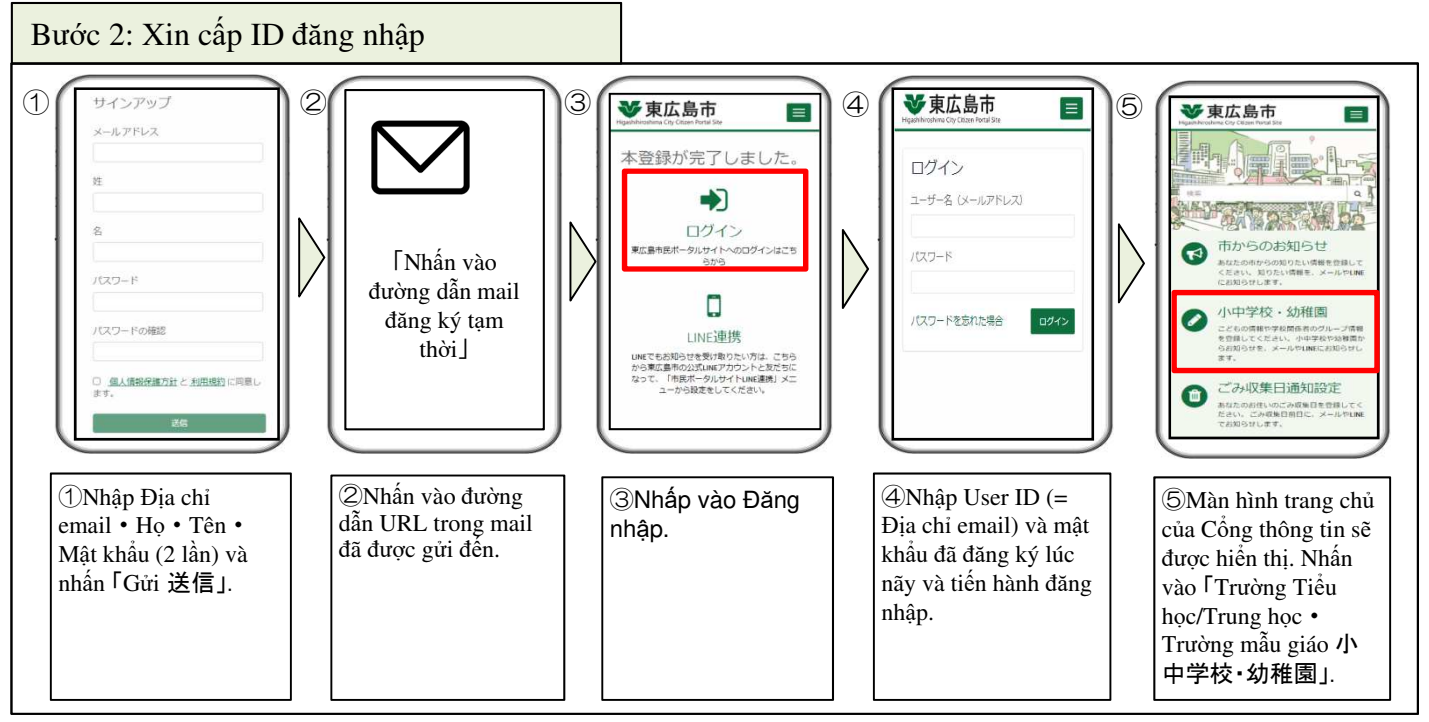

Lật sang mặt sau

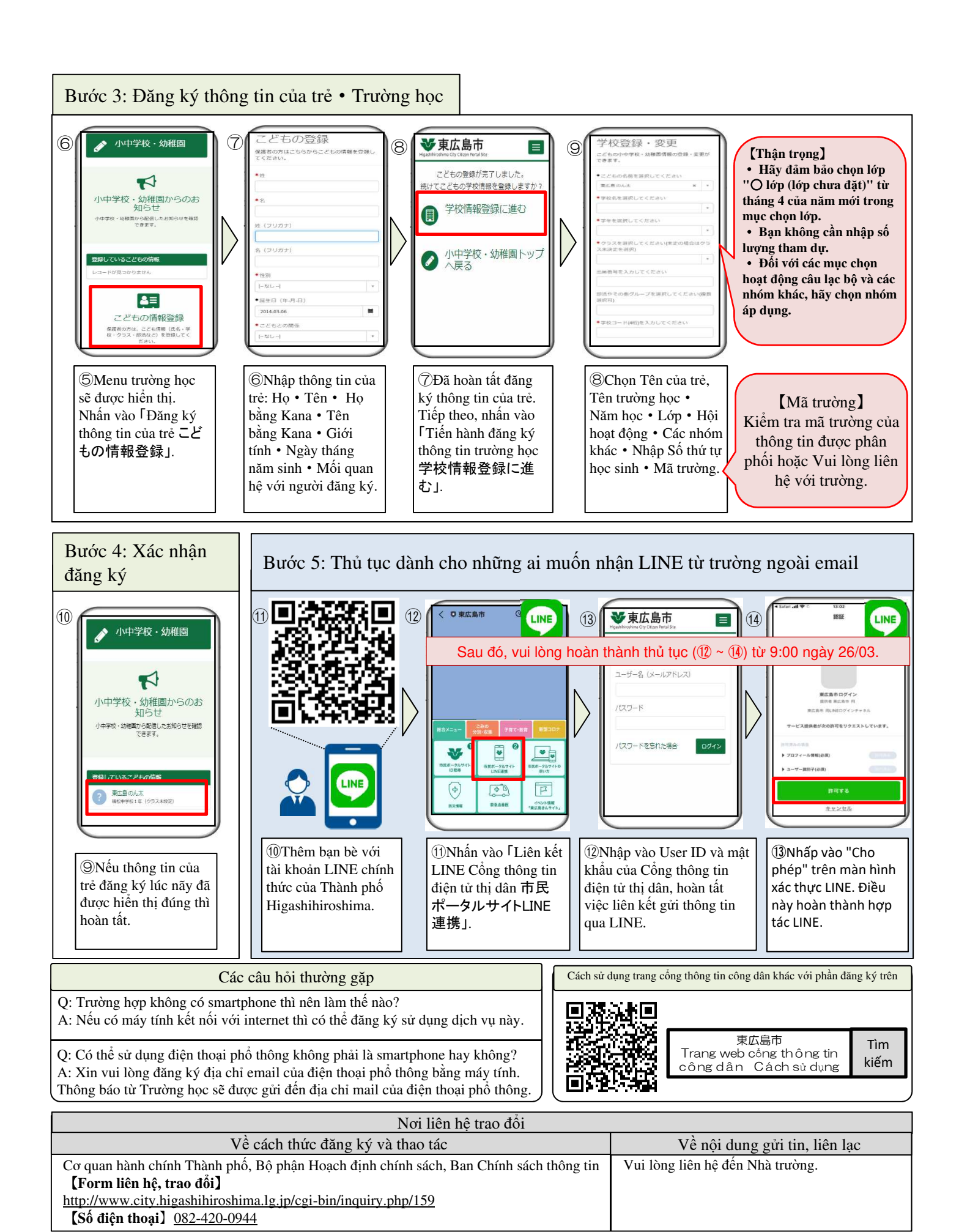